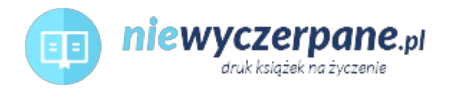

Cena: 79,79 PLN

## [Integrowanie Oracle E-Business Suite R12 oraz tworzenie i](https://niewyczerpane.pl/integrowanie-oracle-e-business-suite-r12-oraz-tworzenie-i-rozszerzanie-oa-framework-poradnik-praktyc.html) [rozszerzanie OA Framework. Poradnik praktyczny](https://niewyczerpane.pl/integrowanie-oracle-e-business-suite-r12-oraz-tworzenie-i-rozszerzanie-oa-framework-poradnik-praktyc.html)

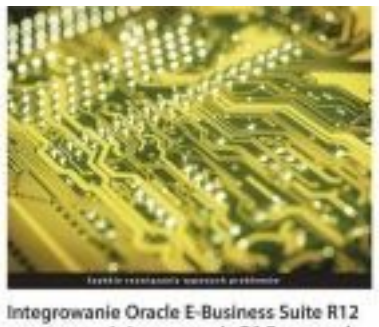

oraz tworzenie i rozszerzanie OA Framework Poradnik praktyczny

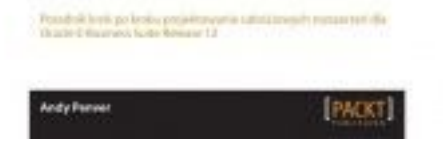

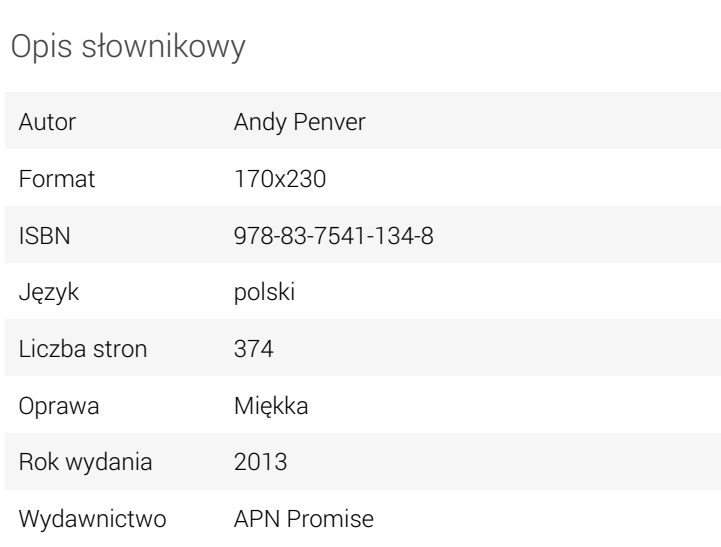

## Opis produktu

W tej książce pokazujemy, jak tworzyć rozmaite rozszerzenia stosując różne zestawy narzędzi. Zawiera ona szeroki wachlarz przykładów, jak krok po kroku rozwijać Oracle E-Business Suite Release 12 w wielu obszarach. Koncentrujemy się na personalizacji i tworzeniu w OA Framework integratora WebADI oraz wydawcy BI Publisher. W każdym z rozdziałów wyszczególniamy, jak poprawnie budować odpowiednie rozszerzenie, jednocześnie udostępniamy kompletny, w pełni przetestowany kod i skrypty do pobrania. Po każdym rozdziale Czytelnik będzie dobrze rozumiał, co należy czynić, by zacząć stosować omawiane narzędzia w dowolnej dziedzinie. Dla kogo jest ta książka?

Ta książka jest dla każdego, kto chce się nauczyć tworzyć rozszerzenia w Oracle E-Business Suite. Okaże się bardzo przydatna, jeśli Czytelnik zajmuje się rozwijaniem lub wspieraniem wdrożeń E-Business Suite. Wszystkie zagadnienia są omawiane bardzo dokładnie, a doświadczenie techniczne wymagane od Czytelnika jest minimalne.

Czego możemy się nauczyć?

-Poznać architekturę wydania 12; system plików i gdzie należy umieszczać pliki.

-Dowiedzieć się, jak personalizować strony struktury OA w Oracle E-Business Suite (EBS)

-Zrozumieć architekturę strony OA Framework

-Jak instalować JDeveloper z rozszerzeniem OA Extension oraz skonfigurować środowisko deweloperskie

-Tworzenia stron OA Framework, wdrażania ich w Oracle E-Business Suite (EBS) i uruchamiania ich za pomocą tej aplikacji.

-Jak korzystać z wydawcy BI Publisher do opracowywania, zarządzania oraz udostępniania dokumentów z zaa-wansowanym formatowaniem.

-Jak skonfigurować swoją przeglądarkę i aplikacje MS Office do tworzenia i wdrażania integratorów do przekazywania danych do E-Business Suite.